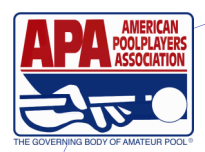

OPAL: Putting The Fun Back Into Playing League

JANUARY 22, 2015

## B O O M E R ' S P A G E

## 9 Ball Scores Are In

The scores from last weekend's 9 ball tri cup have been averaged into each participant's permanent player record. You may find that a player's skill level has changed even though they did not play last week.

#### Downloading Score Sheets

You may have noticed that score sheets are getting to you later than normal. Recent changes in the postal service means that we are receiving your envelopes a day later than we are used to. Next day service for first class mail is a thing of the past. The standard for first class mail is now 2-3 days, putting us behind for the entire week for the mail in divisions. This is a permanent change and there is nothing that we can do about it except to look at alternate methods for you to get your stuff to us and for us to get it back out to you in time. Holiday weeks such as this one, make it even more difficult. If you do not get your score sheets in time for your match, anyone on your team can download them off poolplayers.com. Here are the instructions on how to do so.

You must claim your account at poolplayers.com if you have not already done so. Once you claim your account , you will receive an email from headquarters. You must open that email and click on the link to complete the process. Google Chrome is the best browser to use. There are issues with Internet Explorer and Mozilla.

Log in to member services. You will see your name. Directly above your name click on "scoresheets". Next to "Team" you will see drop down box that says "Spring 2015". Click on the arrow and your team name will appear. For double jeopardy, you will see your team name twice. One is the 8 ball team, the second your 9 ball team. Click on your team name to fill the box. Next to "score sheet" you will see "select one", click the arrow to for the week number and click on it to fill the box. Generally you will only see one week available unless you have a make up to complete. Make sure that "Mine" is marked then click "preview". You score sheet will pop up. You can now print this off on plain white paper. It does not have to be in color, black and white is fine. For double jeopardy, you will need to go through the same process for your 9 ball score sheet. What you see is what you get. If you have any problems, please give us a call 503-243-6725 and we will talk you through it.

## This Is The Last Week To Change Your Team Name

Permanent schedules come out next week. This is the last week to change your team name. To change your team name, simply write the new team name next to the old one on this week's score sheet. Double jeopardy, you need to do this on both score sheets. This is also the last week to change you captain and/or co-captain. The captain must be listed first on your roster and the co-captain must be listed 2nd. To make a change, please write captain and/or co-captain next to the person's name on your score sheet. Double jeopardy, if you need to make a change on both rosters, you need to do this on both score sheets. The captain and co-captain can be different on the 8 ball and 9 ball score sheets, but we will mail to the 8 ball captain unless told to do otherwise.

Referee School Is February 7th at Rodder's Starting At 12:30 pm

Please read the Official Team Manual Prior To Attending

## Qualified Teams

Teams that have already qualified for regionals, or who get qualified during the upcoming tri-cups, please read pages 85-95 of your team manual to make sure you understand what it takes to keep your team eligible. **This is the last week to make any changes to your roster even if you are not playing this week.** The players that you have on your roster at the flip of the coin week 4 will be the team that you go to regionals with as long as they have enough scores in by the end of the session. No substitutions can be made on your regional roster. Every player on your roster must have a skill level based on at least 10 scores in the format you are advancing in. The 10 scores must have been earned within the last 2 years. The only scores that count are regular league, playoff and tri-cup scores. Scores acquired during Summer session 2015 scores do not count towards the 10. All players must play with your team at least 4 times this session before playoffs. You must have at least 4 original members on this session's roster. All players must be in good standing with the league. We will do our best to make sure everyone meets the requirements, but team captains must take on the bulk of the responsibility in ensure all of the requirements are met.

## 20th Annual Civil War

The 20th Annual Civil War against the Southern Oregon league areas, Feb 21-22. Entry forms were included in the captain's folder or you can print one off our web site at pacificnw.apaleagues.com. This is one of our most popular events and the entry deadline is Feb 10, so don't delay. We will be hosting the event this year. Play will be split between Midway Publick House and Rodder's. The side, North vrs South, that has the most balanced combination of skill levels is usually the victor in this tournament so current members of all abilities are welcome and encouraged to participate. Last year, we lost by one stinkin' point. The North really needs a win this year! Get your entry in today!

#### Some Sad News

Lillian "Lil Mom" Compo passed away on January 12th. Lillian joined the league Summer session 2003. She played on many teams in North and East Portland over the years, most recently with "KC's Krushers" out of KC's Sports Bar in the Mount Hood Double Jeopardy Division. We have no further details. Our deepest condolences go out to her friends, family and teammates.

## NON-RATED PLAYERS MUST PLAY

All non-rated players, those without a skill level, must play at least once by week 7 or they will be removed from your roster, even if you have a "bye" that week. Double jeopardy teams, the non-rated players must play at least one 8-ball match and one 9-ball match if they are on both rosters.

# All Memberships Must Be Paid This Week

All memberships must be paid this week. Even if you are not playing this week or the person has not yet played. Anyone that we cannot marked paid by the time we process your division will be removed from your roster. For qualified teams this could mean losing a player, who cannot be replaced, off your regional roster. Players can go online and pay their dues at poolplayers.com or pay their captain and completely fill out a membership application. Those must be to us by your processing day. Those that have paid but failed to provide a complete application must turn those in this week or they will be dropped from the team and any matches that they have played will become forfeits.